# *iUT ORSAY* <sup>U</sup>niversité Paris XI I.U.T. d'Orsay

Département Informatique Année scolaire 2003-2004

# **Algorithmique : Volume 1**

- Introduction
- Instructions de base
- Logique propositionnelle

Cécile Balkanski, Nelly Bensimon, Gérard Ligozat

## **Pourquoi un cours d' "Algo" ?**

- **Objectif** : obtenir de la «machine» qu'elle effectue un travail à notre place
- **Problème** : expliquer à la «machine» comment elle doit s'y prendre

*Mais... comment le lui dire ? Comment le lui apprendre ? Comment s'assurer qu'elle fait ce travail aussi bien que nous ? Mieux que nous?*

### **Objectif de cet enseignement**

- résoudre des problèmes «comme» une machine
- savoir *expliciter* son raisonnement
- •savoir *formaliser* son raisonnement
- concevoir (et écrire) des *algorithmes* :
	- séquence d'instructions qui décrit comment résoudre un problème particulier

### **Thèmes abordés en «Algo»**

- Apprentissage d'un langage
- Notions de base
	- algorithmes de « base » pour problèmes élémentaires
- •Structures de données
	- $\mathcal{L}_{\mathcal{A}}$ - des plus simples aux plus complexes
- Résolution de problèmes complexes
	- algorithmes astucieux et efficaces

#### **L'algorithmique, vous la pratiquez tous les jours et depuis longtemps...**

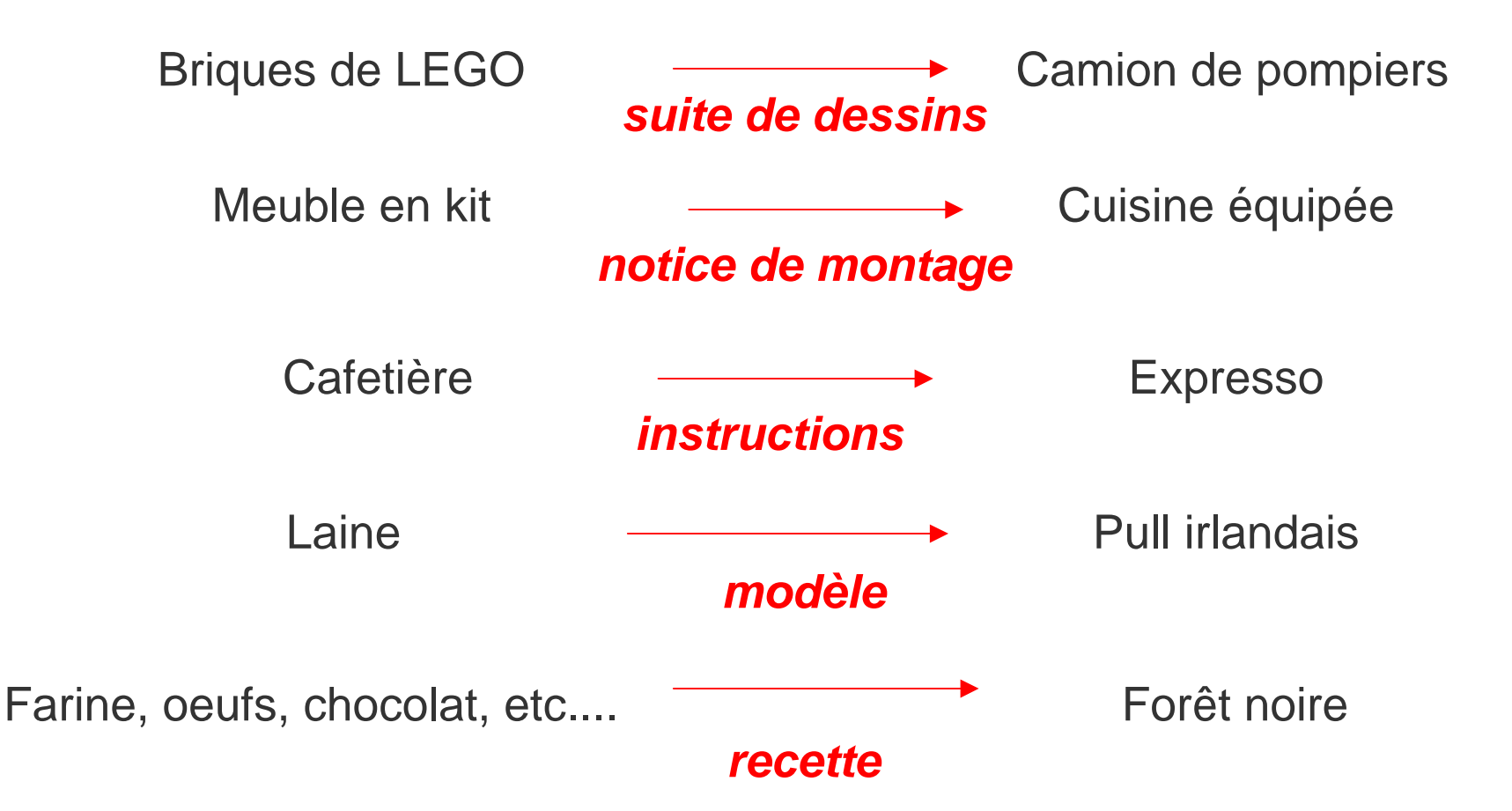

### **De l'importance de l'algorithme**

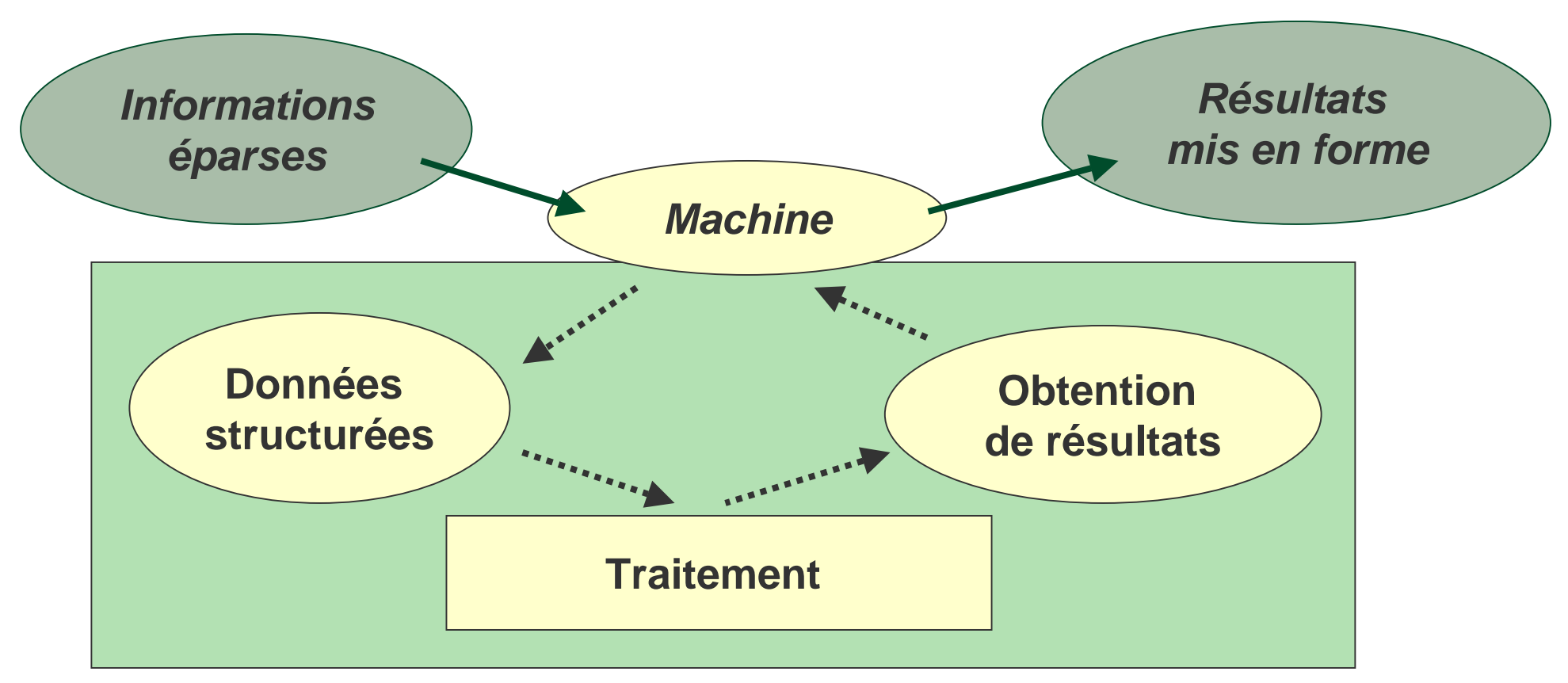

Un **algorithme**, traduit dans un langage compréhensible par l'ordinateur (ou langage de programmation, ici le C++), donne un **programm <sup>e</sup>**, qui peut ensuite être exécuté, pour effectuer le **traitement** souhaité.

- Savoir expliquer comment faire un travail sans la moindre ambiguïté
	- langage simple : des instructions (pas élémentaires)
	- suite finie d'actions à entreprendre en respectant une chronologie imposée
- L'écriture algorithmique : un travail de programmation à visée «universelle»

un algorithme ne dépend pas

- du *langage* dans lequel il est implanté,
- ni de la *machine* qui exécutera le programme correspondant.

## **Les problèmes fondamentaux en algorithmique**

#### • **Complexité**

- En combien de temps un algorithme va -t-il atteindre le résultat escompté?
- -- De quel espace a-t-il besoin?

#### • **Calculabilité** :

- $\mathcal{L}_{\mathcal{A}}$  Existe-t-il des tâches pour lesquelles il n'existe aucun algorithme ?
- $\mathcal{L}_{\mathcal{A}}$ - Etant donnée une tâche, peut-on dire s'il existe un algorithme qui la résolve ?

#### • **Correction**

 $\mathcal{L}_{\mathcal{A}}$ - Peut-on être sûr qu'un algorithme réponde au problème pour lequel il a été conçu?

#### **Les instructions de base**

## **Un premier algorithme**

**Algorithme** ElèveAuCarré *{Cet algorithme calcule le carré du nombre que lui fournit l'utilisateur}*

**vari a ble s** unNombre, sonCarré: entiers *{déclarations: réservation* 

*d'espace-mémoire}*

#### **début**

*{préparation du traitement}*

**affic her**("Quel nombre voulez-vous élever au carré?") **saisir**(unNombre)

sonCarré ← unNombre × unNombre

```
affic
her("Le carré de ", unNombre)
   affic
her("c'est ", sonCarré)
fin
```
*{traitement : calcul du carré}*

*{présentation du résultat}*

### **Les trois étapes d'un algorithme**

- Préparation du traitement
	- données nécessaires à la résolution du problème
- Traitement
	- -- résolution pas à pas, après décomposition en sousproblèmes si nécessaire
- Edition des résultats
	- impression à l'écran, dans un fichier, etc.

#### **Déclarer une variable**

**variable** <liste d'identificateurs> : **type**

• Fonction :

Instruction permettant de réserver de l'espace mémoire pour stocker des données (dépend du type de ces données : entiers, réels, caractères, etc.)

• Exemples :

**variables** val, unNombre : **entiers** nom, prénom : **chaînes de caractères**

### **Saisir une donnée**

saisir(<liste de noms de variables>)

• Fonction :

Instruction permettant de placer en mémoire les informations fournies par l'utilisateur.

• Exemples:

**saisir**(unNombre) **saisir**(nom, prénom) **saisir**(val)

## **Afficher une donnée, un résultat**

**afficher**(<liste de noms de variables, de constantes ou d 'expressions>)

• Fonction :

Instruction permettant de visualiser les informations placées en mémoire.

• Exemples:

**afficher**(unNombre, "est différent de 0") **afficher**("La somme de", unNombre, "et" , val , "est", unNombre + val)

#### **Déclarer une constante**

**constante** (<identificateur> : type) <sup>←</sup> <expression>

#### • Fonction :

Instruction permettant de réserver de l'espace mémoire pour stocker des données dont la valeur est fixée pour tout l'algorithme

• Exemples :

**constantes**

 $(MAX :$  entier)  $\leftarrow$  100  $(DOUBLEMAX : entier) \leftarrow MAX \times 2$ 

Algorithmique 1 : Instructions de base 14

### **Saisies et affichages : exemples**

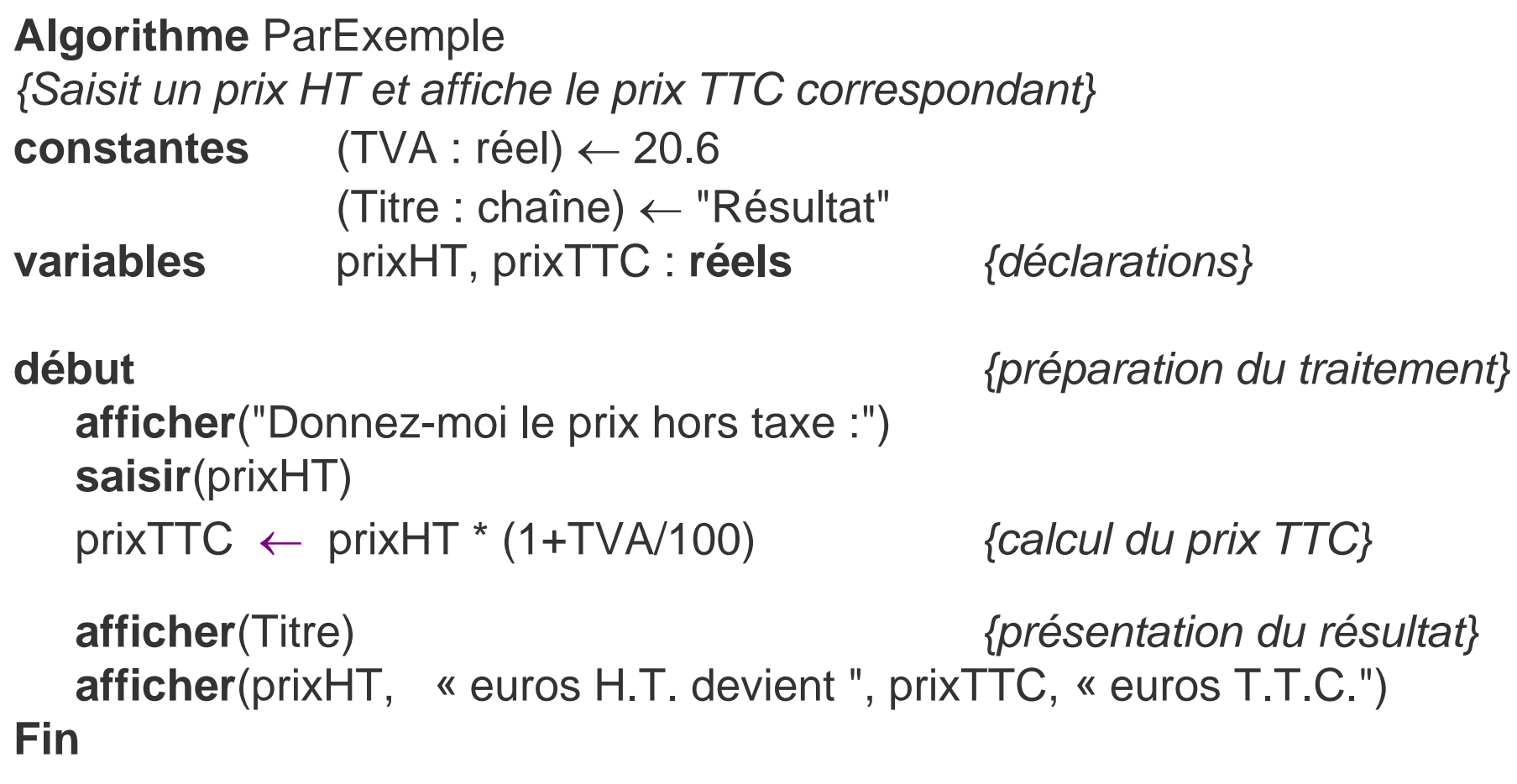

Affichage :

## **Affecter une valeur à une variable**

<identificateur> ← <expression> ou <constante> ou <identificateur>

• Fonction :

Instruction permettant d'attribuer à la variable identifiée par l'élément placé à gauche du symbole <sup>←</sup> la valeur de l'élément placé à droite de ce symbole.

- Exemple:
	- nom ← "Venus"
	- val ← 50
	- val  $\leftarrow$  val  $\times$  2

#### **Affectation : exemples**

**constantevariables**

 $(SEUIL : réel) \leftarrow 13.25$  valA, valB : réels compteur : entier mot , tom : chaînes

```
valA \leftarrow 0.56
valB ←\mathsf{valA} \leftarrow \mathsf{valA} \times (\mathsf{10.5} + \mathsf{SEUL}) \qquad|\mathsf{valA}|\mathsf{valB}|\mathsf{comp}|\mathsf{mot} \mathsf{l}\mathsf{tom}computer \leftarrow 1compteur \leftarrow compteur + 10
mot ← " Bonjour "
tom ← "Au revoir ! "
```
tableau de simulation :

| valA valB | comp <sub>†</sub> | mot | tom |
|-----------|-------------------|-----|-----|
|           | teur              |     |     |
|           |                   |     |     |
|           |                   |     |     |
|           |                   |     |     |
|           |                   |     |     |

#### **Affectation : exemples (suite)**

```
afficher(mot)
afficher(" valA = ", valA)afficher(" valB = ", valB)
afficher(" compteur =", compteur )
afficher(tom)
```
Affichage :

## **Simulation d'un algorithme**

```
Algorithme CaFaitQuoi?
{Cet algorithme .........................................}
variables valA, valB : réels {déclarations}
début {préparation du traitement}
   afficher("Donnez-moi deux valeurs :")
   saisir (valA, valB)
   afficher("Vous m'avez donné ", valA, " et ", valB)
                                                {traitement mystère}
   valA ← valB
   valB ←{présentation du résultat}
   afficher("Maintenant , mes données sont : ", valA, " et ", valB)
Fin
```
#### Affichage :

#### **Ce qu'il fallait faire …**

- Déclarer une variable supplémentaire **variables** valA, valB, valTemp : **entiers**
- Utiliser cette variable pour stocker provisoirement une des valeurssaisir(valA, valB) valTemp ← valA valA ← valB valB ← valTemp

## **Traitement à faire si …**

#### **Algorithme SimpleOuDouble**

```
{Cet algorithme saisit une valeur entière et affiche son double si cette 
donnée est inférieure à un seuil donné.)
constante (SEUIL : entier) ← 10
variable val : entier
débutafficher("Donnez-moi un entier : ") { saisie de la valeur entière}
   saisir(val)
  si val < SEUIL { comparaison avec le seuil}
       alors afficher ("Voici son double :", val \times 2)
       sinon afficher ("Voici la valeur inchangée :" , val)
  fsi
```
**fin**

#### **L'instruction conditionnelle**

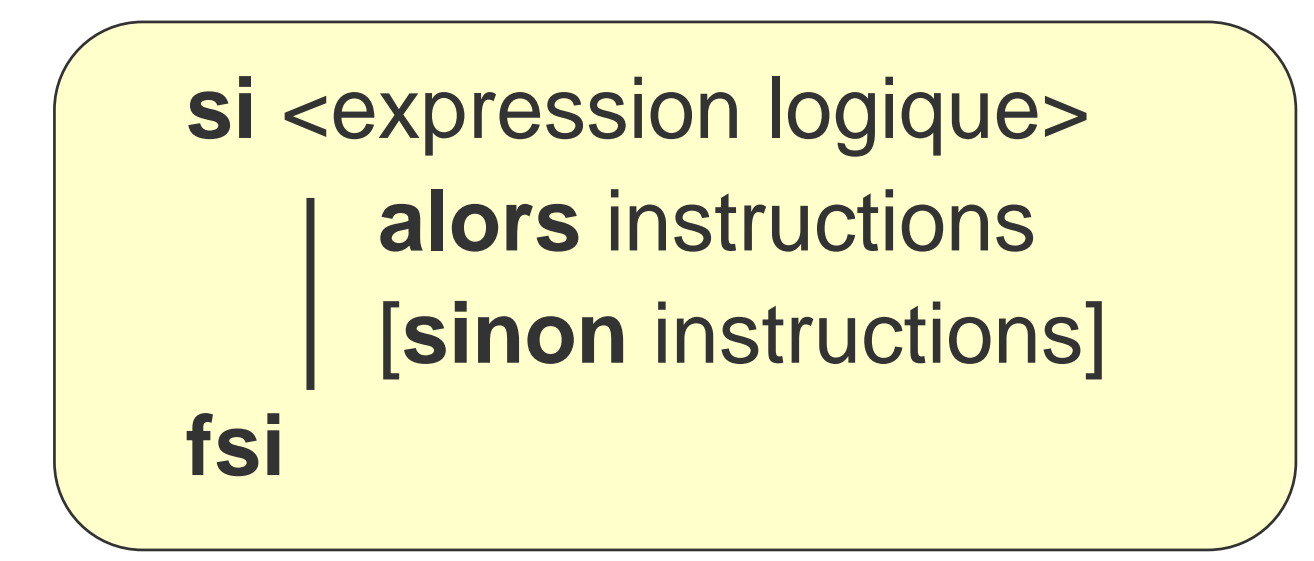

Si l'expression logique (la condition) prend la valeur **vrai**, le premier bloc d'instructions est exécuté; si elle prend la valeur **faux**, le second bloc est exécuté (s'il est présent, sinon, rien).

### **Une autre écriture**

#### **Algorithme SimpleOuDouble**

```
{Cet algorithme saisit une valeur entière et affiche son double si cette 
donnée est inférieure à un seuil donné.)
constante (SEUIL : entier) ← 10
variable val : entier
débutafficher("Donnez-moi un entier : ") { saisie de la valeur entière}
   saisir(val)
   si val < SEUIL 
        alors val ← val × 2 {comparaison avec le seuil }
   fsiafficher("Voici la valeur finale : ", val)
fin
```
Algorithmique 1 : Instructions de base 23

### **Quand la condition se complique : les conditionnelles emboîtées**

**Problème** : afficher "Reçu avec mention" si une note est supérieure ou égale à 12, "Passable" si elle est supérieure à 10 et inférieure à 12, et "Insuffisant" dans tous les autres cas.

```
si note ≥ 12alors afficher( "Reçu avec mention" )
       sinon si note ≥ 10
                  alors afficher( "Passable" )
                  sinon afficher( "Insuffisant" )
              fsi
fsi
```
### **La sélection sur choix multiples**

```
selon <identificateur>
      (liste de) valeur(s) : instructions
      (liste de) valeur(s) : instructions
      …[autres : instructions]
```
S'il y a plus de deux choix possibles, l'instruction **selon** permet une facilité d'écriture.

#### **L'instruction selon : exemple**

#### **selon** abréviation

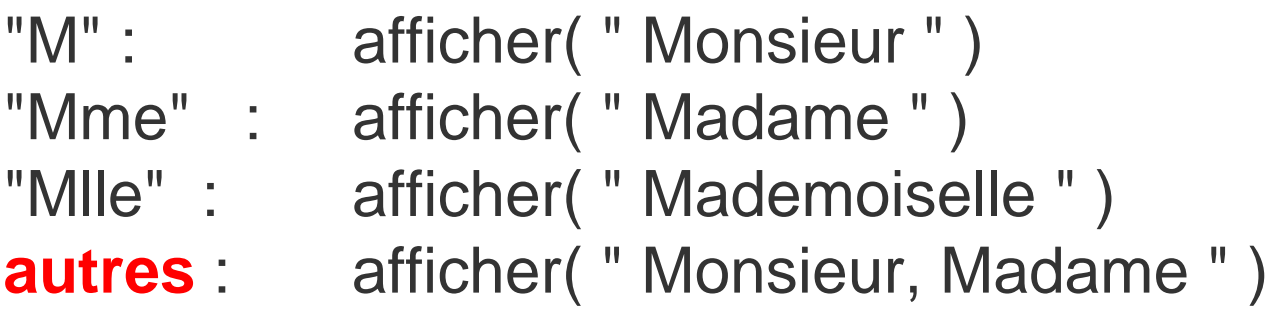

Algorithmique 1 : Instructions de base 26 **Comparer :** si abréviation = "M" **alors** afficher( "Monsieur" ) **sinon si** abréviation = "Mme" **alors** afficher("Madame") **sinon si** abréviation = "Mlle" **alors** afficher( "Mademoiselle" ) **sinon** afficher( "Monsieur,Madame " ) **fsifsifsi**

## **Quand il faut répéter un traitement ...**

#### **Algorithme FaitLeTotal**

*{Cet algorithme fait la somme des nbVal données qu'il saisit}* **variables** nbVal, cpt : **entiers** v aleur**,** totalValeurs **: réels**

#### **début**

```
Algorithmique 1 : Instructions de base 27
{initialisation du traitement}
afficher("Combien de valeurs voulez-vous saisir ?")
saisir(nbVal)
{initialisation du total à 0 avant cumul}
totalValeurs←0{traitement qui se répète nbVal fois}
pour cpt 
←
1 à nbV
al faire
         afficher("Donnez une valeur :")
        saisir(valeur)
        totalValeurs ← totalValeurs + valeur
                                                    {cumul}
fpour
{édition des résultats}
afficher("Le total des ", nbVal, "valeurs est " ,
```
#### **Simulation de la boucle pour**

- Données : 3 3 -1 10
- Tableau de simulation :

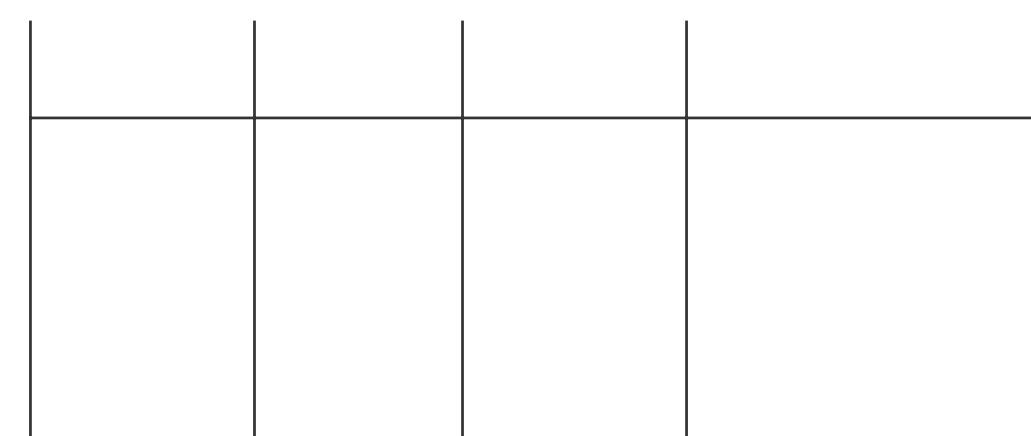

• Affichage :

#### **La boucle « pour »**

#### **pour** <var> <sup>←</sup> valInit **à** valfin [**par** <pas>] **faire** traitement *{suite d'instructions}* **fpour**

• Fonction:

répéter une suite d'instructions un certain nombre de fois

#### **Les champs de la boucle pour**

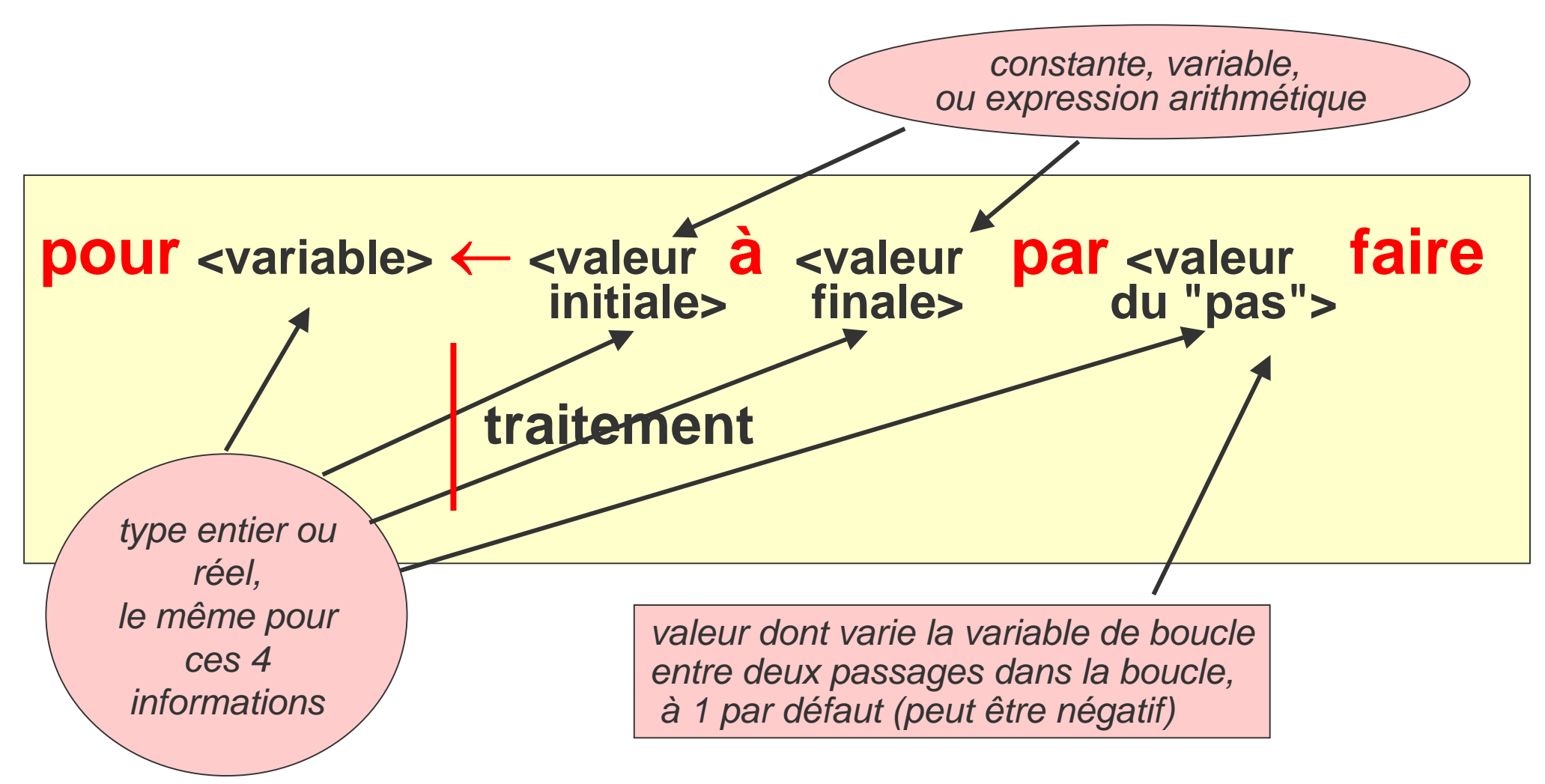

### **Sémantique de la boucle pour**

- Implicitement, l'instruction pour:
	- $\mathcal{L}_{\mathcal{A}}$ - initialise une variable de boucle (le compteur)
	- incrémente cette variable à chaque pas
	- vérifie que cette variable ne dépasse pas la borne supérieure
- Attention :
	- -- le traitement ne doit pas modifier la variable de boucle

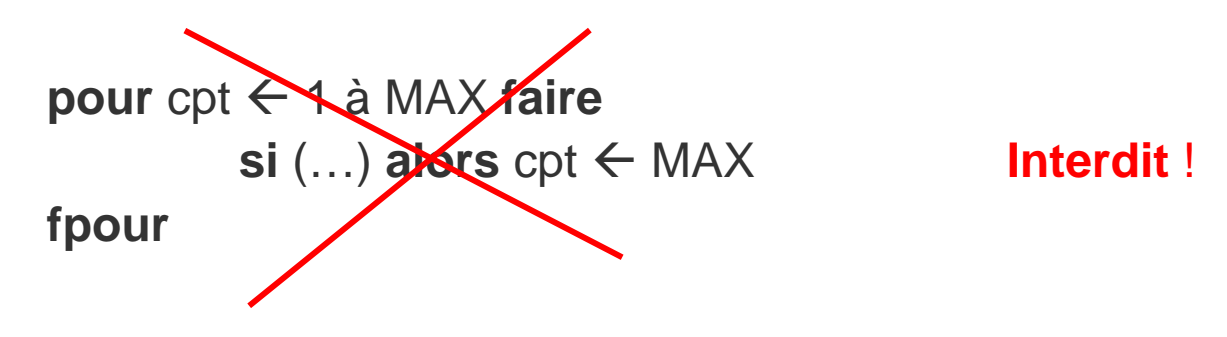

## **Quand le nombre d'itérations <sup>n</sup>'est pas connu...**

#### **Algorithme FaitLeTotal**

*{Cet algorithme fait la somme des données qu'il saisit, arrêt à la lecture de -1)* **constante** $(STOP : entire) \leftarrow -1$ **variables** val**,** totalValeurs **: entiers début**totalValeurs ← 0 **afficher**("Donnez une valeur, " , STOP, " pour finir.") *{amorçage}* **saisir**(val) **tant que val** <sup>≠</sup> **STOP faire** totalValeurs ← totalValeurs + val *{traitement}*

**afficher**("Donnez une autre valeur, " , STOP, " pour finir.") **saisir**(val) *{relance}*

#### **ftq**

**afficher**("La somme des valeurs saisies est " , totalValeurs) **fin**

#### **Simulation de la boucle tant que**

- Données : 3 -3 10 -1
- Tableau de simulation :

 $\mathsf{STOP} = -1$ 

• Affichage :

#### **La boucle « tant que … faire »**

```
amorçage {initialisation de la (des) variable(s) de condition}
tant que <expression logique (vraie)> faire
  traitement {suite d'instructions}
   relance {ré-affectation de la (des) variable(s) de condition}
ftq
```
- Fonction:
	- répéter une suite d'instructions tant qu'une condition est remplie

remarque : si la condition est fausse dès le départ, le traitement n'est **jamais** exécuté

Algorithmique 1 : Instructions de base 34

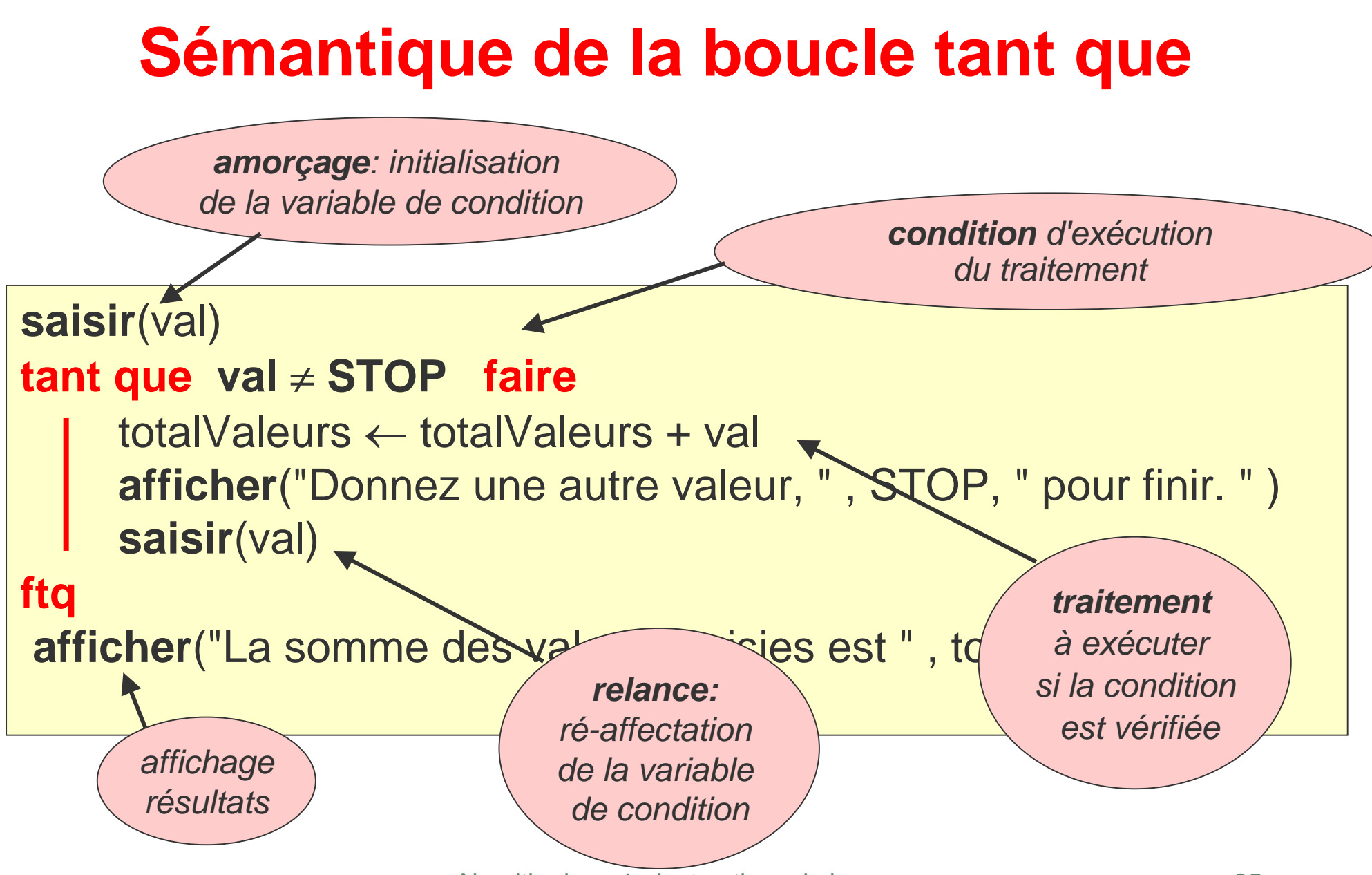

Algorithmique 1 : Instructions de base 35
### **Comparaison boucles pour et tant que**

**pour** cpt <sup>←</sup> 1 **à** nbVal **faire afficher**("Donnez une valeur :") **saisir**(valeur) totalValeurs ← totalValeurs + valeur *{cumul}* **fpour**

```
...équivaut à :
```

```
\mathrm{cpt} \leftarrow 0tant que cpt < nbVal faire
       afficher("Donnez une valeur :")
       saisir(valeur)
       totalValeurs ← totalValeurs + valeur {cumul}
       cpt ← cpt + 1 {compte le nombre de valeurs traitées}
ftq
```
# **Comparaison boucles pour et tant que (suite)**

- Implicitement, l'instruction pour:
	- $\mathcal{L}_{\mathcal{A}}$ - initialise un compteur
	- -- incrémente le compteur à chaque pas
	- $\mathcal{L}_{\mathcal{A}}$ vérifie que le compteur ne dépasse pas la borne supérieure
- Explicitement, l'instruction tant que doit
	- initialiser un compteur *{amorçage}*
	- $\mathcal{L}_{\mathcal{A}}$ incrémenter le compteur à chaque pas *{relance}*
	- $\mathcal{L}_{\mathcal{A}}$  vérifier que le compteur ne dépasse pas la borne supérieure *{test de boucle}*

### **Choisir pour... Choisir tant que...**

#### **si le nombre d'itérations est connu à l'avance,**  Î **choisir la boucle pour**

**si la boucle doit s'arrêter quand survient un évènement ,** 

**→ choisir la boucle tant que** 

# **La boucle répéter : un exemple**

#### **Algorithme Essai**

*{Cet algorithme a besoin d'une valeur positive paire}* **variables** valeur : **entier début**

**répéter**

**afficher**("Donnez une valeur positive non nulle : ") **saisir**(valeur)

**tant que** valeur  $\leq 0$ 

**afficher**("La valeur positive non nulle que vous avez saisie est ") **afficher**( valeur )

*{traitement de la valeur saisie}*

**fin**

**…**

### **Simulation de la boucle répéter**

- Données : -2 0 4
- Tableau de simulation :

• Affichage :

# **La boucle « répéter ...tant que »**

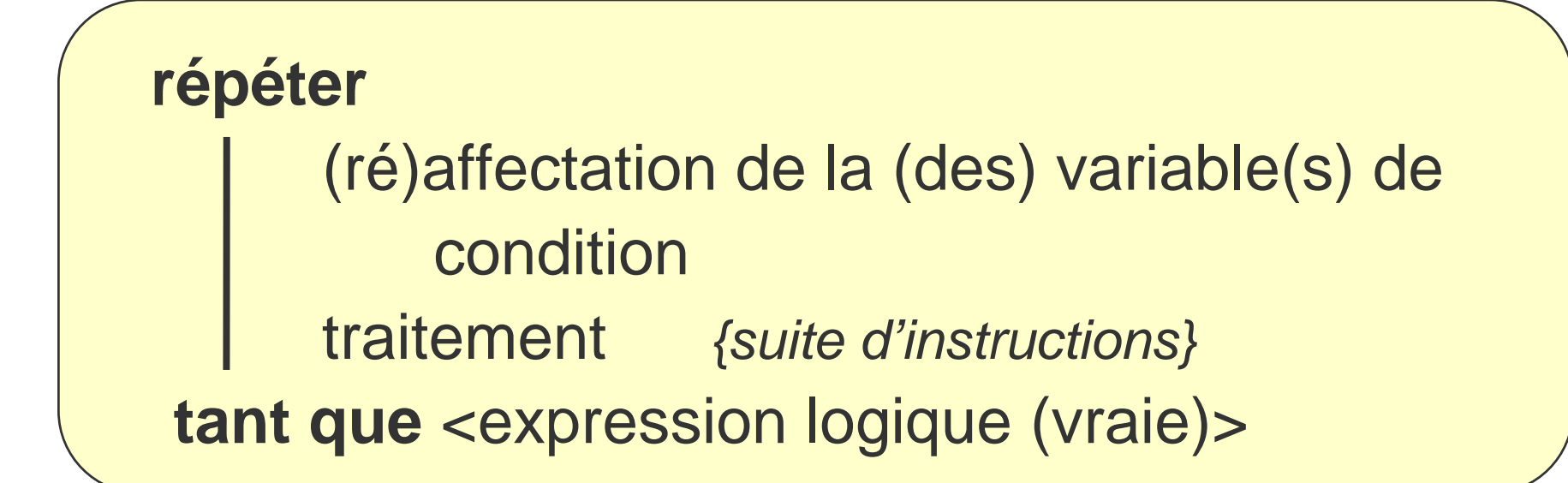

- Fonction:
	- exécuter une suite d'instructions *au moins une fois* et la répéter tant qu'une condition est remplie

Algorithmique 1 : Instructions de base 41 Remarque: le traitement dans l'exemple précédent se limite à la ré-affectation de la variable de condition

### **Comparaison boucles répéter et tant que**

#### **répéter afficher**("Donnez une valeur positive paire :") **saisir**(valeur) **tant que** (valeur <  $0$  ou (valeur % 2)  $\neq$  0)

#### *...équivaut à :*

**afficher**("Donnez une valeur positive paire :") **saisir**(valeur) **tant que** (valeur < 0 **ou** (valeur % 2)  $\neq$  0) **faire afficher**("Donnez une valeur positive paire:") **saisir**(valeur) **ftq**

# **Comparaison boucles répéter et tant que (suite)**

- boucle tant que
	- condition vérifiée **avant** chaque exécution du traitement
	- -- le traitement peut donc ne pas être exécuté
	- de plus : la condition porte surtout sur la saisie de nouvelles variables (relance)
- boucle répéter tant que
	- condition vérifiée **après** chaque exécution du traitement
	- le traitement est exécuté au moins une fois
	- de plus : la condition porte surtout sur le résultat du traitement

**Remarque** : la boucle répéter est typique pour les saisies avec vérification.

### **Choisir pour... tant que… répéter…**

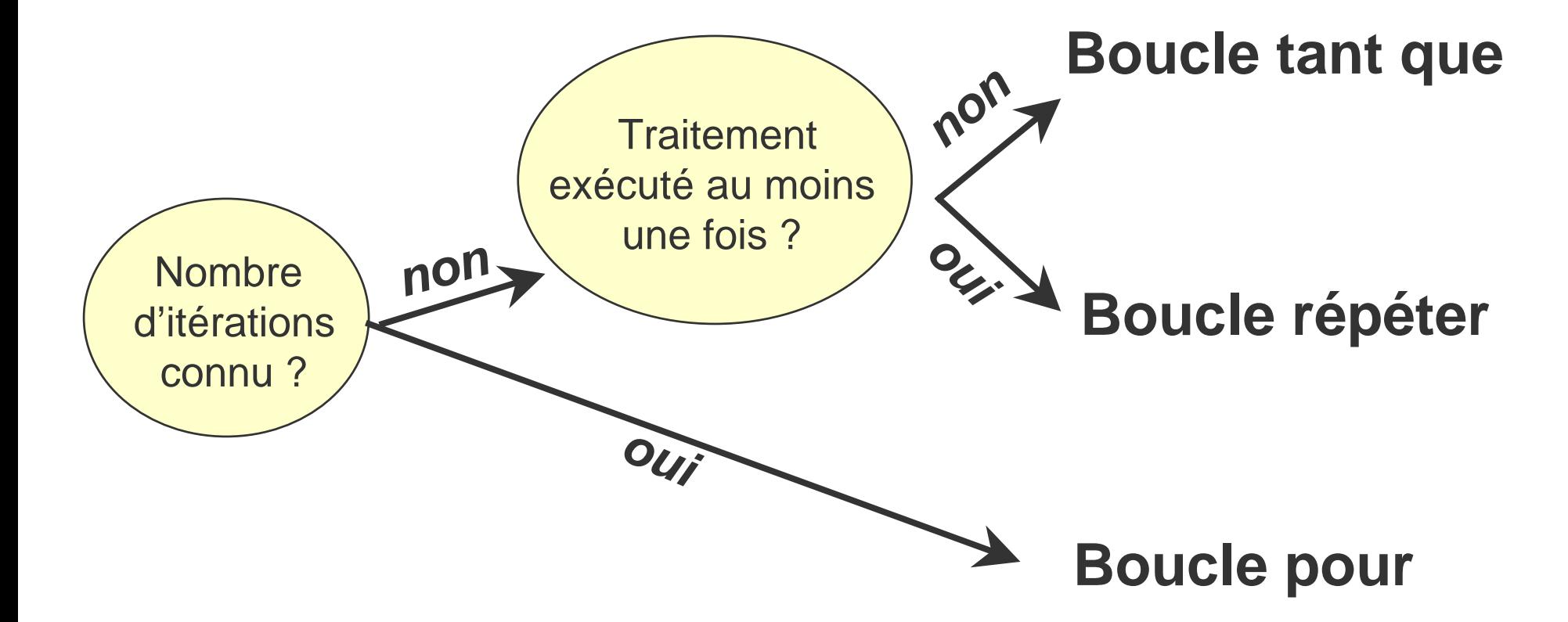

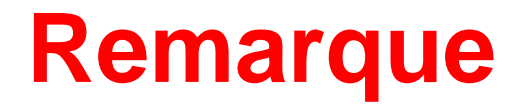

#### fsi, ftq et fpour peuvent être omis si le corps se limite à une seule instruction

#### Exemples:

**si** val > 0 **alors** afficher(« fini! ») **pour** i <sup>←</sup> 1 à MAX **faire** afficher(i <sup>×</sup> val)

### **Le problème d'une boucle : il faut en sortir!**

#### *tant que A faire B répéter B tant que A*

- quelque chose dans la suite d'instructions B doit amener A à prendre la valeur Faux.
	- $\rightarrow$  la suite d'instructions B doit modifier au moins une variable de l'expression logique A
	- $\rightarrow$  (mauvais) exemple : | val1  $\leftarrow$  2; val2  $\leftarrow$  3

tant que val1 < 100 faire val2  $\leftarrow$  val2  $\times$  val1 ftq

• <sup>c</sup>'est l'expression logique A (et elle seule!) qui en prenant la valeur Faux provoque l'arrêt de la boucle.

# **De l'énoncé à la boucle**

afficher le carré des valeurs saisies tant qu'on ne saisit pas 0 saisir(val) **tant que** val <sup>≠</sup> 0 **faire** afficher(val  $\times$  val) saisir(val) **ftq**

saisir des données et s'arrêter dès que<br>leur somme dépasse 500

saisir(val) somme ← val **tant que** somme <sup>≤</sup> 500 **faire** saisir(val) somme ← somme + val **ftq**

## **De l'énoncé à la boucle (suite)**

saisir des données et s'arrêter dès que<br>leur somme dépasse 500

somme  $\leftarrow 0$ **répéter** saisir(val) somme ← somme + val **tant que** somme <sup>≤</sup> 500

saisir des données tant que leur somme<br>ne dépasse un seuil<br>donné

# **Exemple d'un mauvais choix de boucle**

#### **Algorithme Somme**

```
{Cet algorithme fait la somme d'une suite de nombres tant que cette somme
ne dépasse un seuil donné)
constante (SEUIL : entier) ← 1000
variables val, somme : entiers
débutsomme \leftarrow 0répéter
     afficher( "Entrez un nombre") 
     saisir(val)
      somme ← somme + val
  tant que somme ≤ SEUIL 
  afficher( "La somme atteinte est" , somme - val) 
fin
```
# **Version corrigée**

#### **Algorithme Somme**

*{Cet algorithme fait la somme d'une suite de nombres tant que cette somme ne dépasse un seuil donné)* **constante** (SEUIL : entier) <sup>←</sup> 1000 **variables** val, somme : **entiers début**

### **Quand utiliser la boucle tant que?**

• Structure itérative "universelle"

<sup>n</sup>'importe quel contrôle d'itération peut se traduire par le "tant que "

• Structure itérative irremplaçable dès que la condition d'itération devient complexe

#### Exemple:

saisir des valeurs, les traiter, et s'arrêter à la saisie de la valeur d'arrêt **–1** ou après avoir saisi **5** données.

# **Exemple**

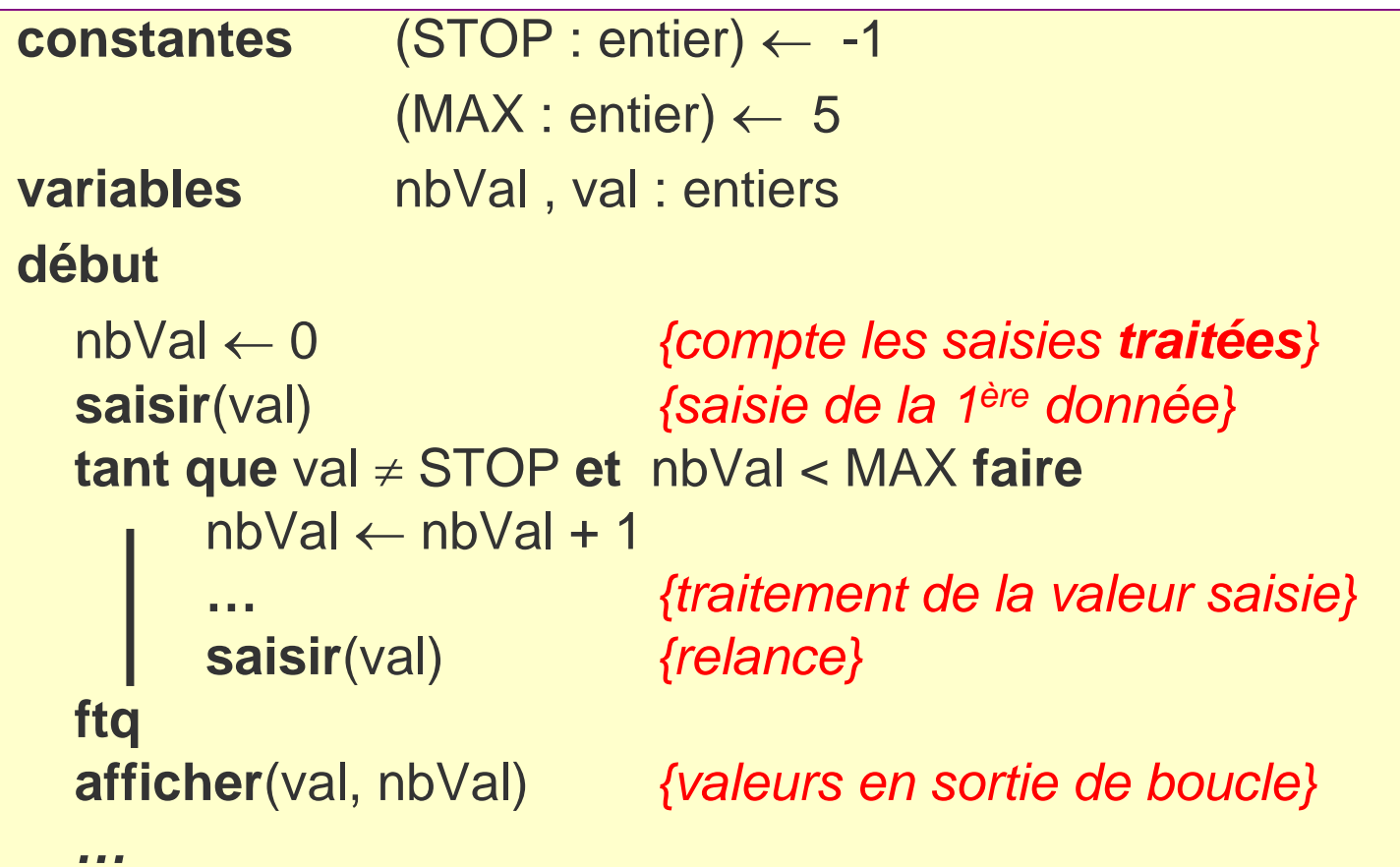

#### **Attention** :

La valeur d'arrêt n'est jamais traitée (et donc, jamais comptabilisée)

Algorithmique 1 : Instructions de base 52

#### **Simulation de la boucle**

**test 1** *:* 3 5 -1 **test 3** *:* 3 5 -6 4 0 –1 **test 2** *:* 3 5 -6 4 0 8 **test 4** *:* -1

### **Interpréter l'arrêt des itérations**

```
nbVal \leftarrow 0 0 {compte les saisies traitées}
saisir(val) {saisie de la 1ère donnée}
tant que val ≠ STOP et nbVal < MAX faire
        nbVal ← nbVal + 1
        … {traitement de la valeur saisie}
        saisir(val) {relance}
ftq
si val = STOPalors {la dernière valeur testée était la valeur d'arrêt}
          afficher(« Sortie de boucle car saisie de la valeur d'arrêt;
                     toutes les données significatives ont été traitées. »)
     sinon {il y avait plus de 5 valeurs à tester}
          afficher(« Sortie de boucle car nombre maximum de valeurs
                    à traiter atteint; des données significatives n'ont pas 
                     pu été traitées. ")
fsi
```
# **De l'importance du test de sortie de boucle (… et donc de la logique)**

**tant que** val <sup>≠</sup> STOP **et** nbVal < MAX **faire**

- dans la boucle : **val** ≠ **STOP et nbVal < MAX** est vrai
- à la sortie de boucle :
	- soit **val** ≠ **STOP** est faux Æ **val = STOP**
	- soit **nbVal < MAX** est faux Æ **nbVal** ≥ **MAX**
- que tester à la sortie de boucle?
	- **si val = STOP alors …**
	- **si nbVal** ≥ **MAX alors …**

voir transparent précédent.

mauvais test car message dépend de la dernière valeur saisie.

# **Conclusion:** Quelques leçons à retenir

#### $\bullet$ **Le moule d'un algorithme**

**Algorithme** AuNomEvocateur {Cet algorithme fait..............en utilisant telle et telle donnée.........} **constantesvariablesdébut**{préparation du traitement : saisies,....} {traitements, si itération, la décrire } {présentation des résultats: affichages,... } **fin**

- Il faut avoir une **écriture rigoureuse** Il faut avoir une écriture soignée : respecter **l'indentation** Il est nécessaire de **commenter** les algorithmes
- $\bullet$  **Il existe plusieurs solutions algorithmiques à un problème posé** Il faut rechercher **l'efficacité** de ce que l'on écrit

Algorithmique 1 : Logique 57

**Logique propositionnelle**

# **En quoi la logique est-elle utile au programmeur ?**

- La logique : une façon de formaliser notre raisonnement
- Il n'y a pas une logique mais DES logiques
- La **logique propositionnelle** : modèle mathématique qui nous permet de raisonner sur la nature vraie ou fausse des expressions logiques

#### **Retour sur les conditions d'itération**

*tant que somme*  ≤ *SEUIL faire... tant que val*  ≠ *STOP et nbVal < MA X faire … tant que valeur < 0 ou (valeur % 2)*  ≠ *0 faire...*

**Proposition** :

**expression** qui peut prendre la valeur **VRAI** ou **FAUX**

**Exemples de propositions:**

2 et 2 font 41 et 1 font 10il pleut  $x > y$ 

# **Eléments de logique propositionnelle**

- •Formule :
	- expression logique composée de variables propositionnelles et de connecteurs logiques
- Variable propositionnelle :
	- $\mathcal{L}_{\mathcal{A}}$ - une proposition considérée comme indécomposable
- Connecteurs logiques:
	- $\mathcal{L}_{\mathcal{A}}$ négation *non,*  ¬ - conjonction *et,*  ∧
	- $\mathcal{L}_{\mathcal{A}}$ - implication ⇒ - disjonction *ou,* ∨
- Exemple : p et q variables propositionnelles (( ¬ p ∨ q) <sup>∧</sup> <sup>¬</sup> q) ∨ (p <sup>∨</sup> <sup>¬</sup> q)

### **Représentations d'une formule**

$$
(p \wedge q) \vee ((\neg p \wedge r) \vee \neg p)
$$

Par un arbre syntaxique :

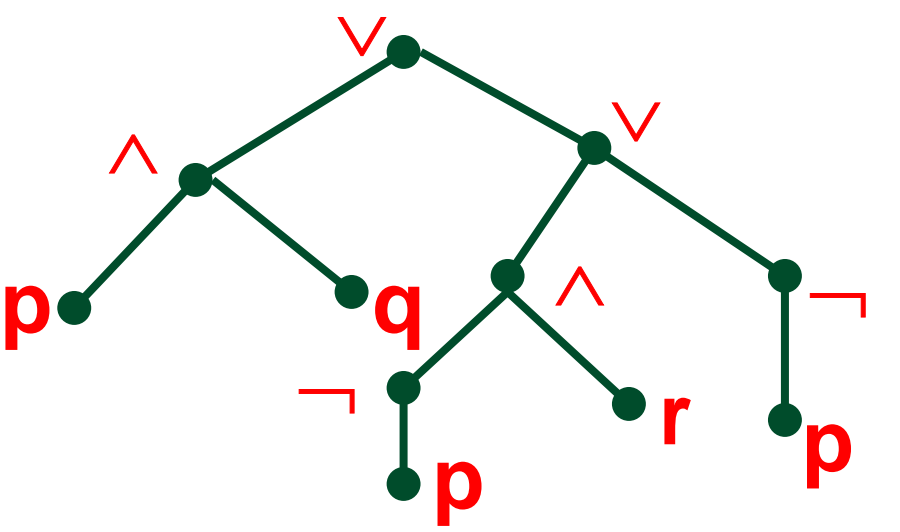

En utilisant la notation préfixée (polonaise) :

<sup>∨</sup> <sup>∧</sup> **p q** ∨∧¬ **p r**  ¬ **p**

En utilisant la notation postfixée :

$$
p\ q\wedge p-r\wedge p\mathbin{\rightarrow}\vee\vee
$$

#### **Tables de vérité**

Représentation des valeurs de vérité associées à une expression logique

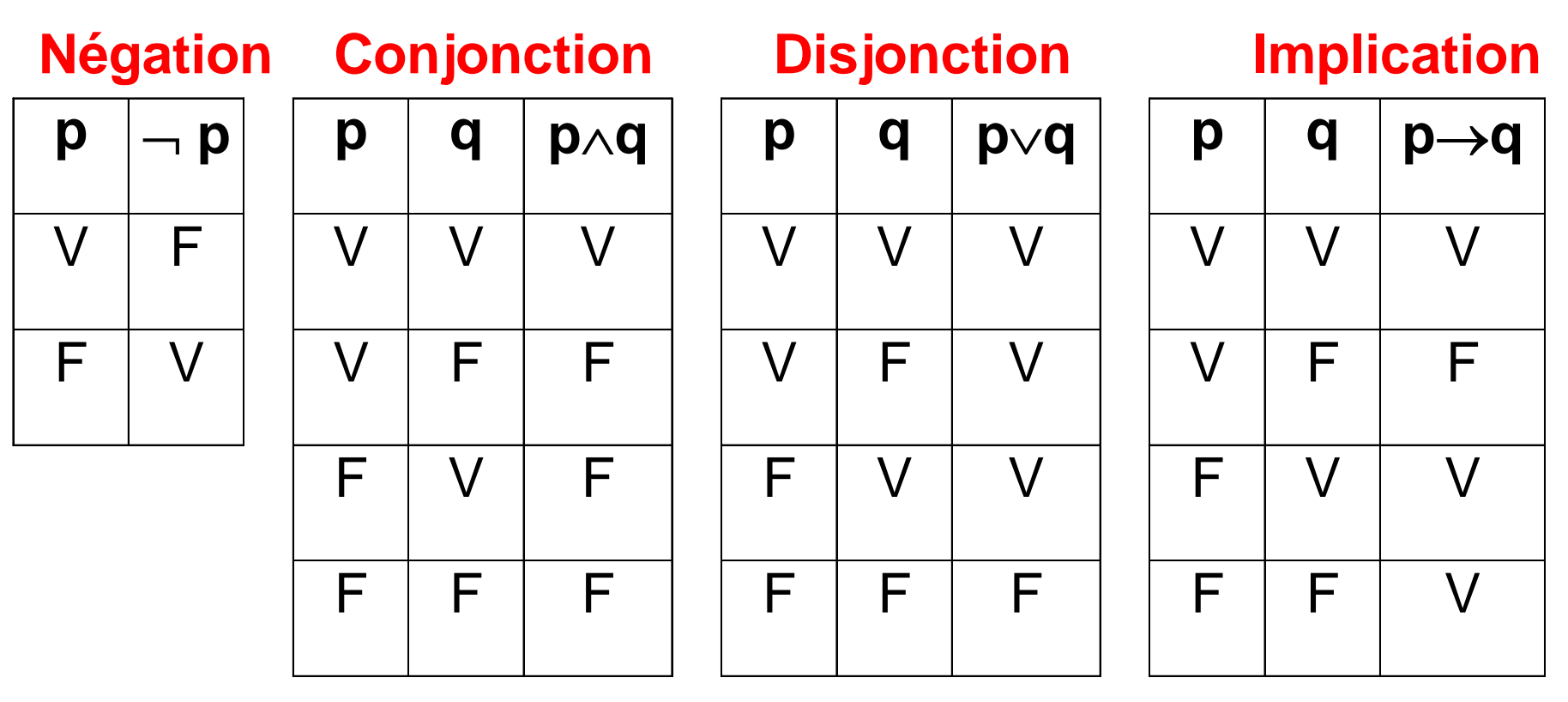

*p* et **q** : variables propositionnelles

### **Equivalences classiques**

- •Commutativité
	- p ∧ q équivalent à q ∧ p
	- p∨q équivalent à q∨p
- Associativité
	- p∧(q∧r) équivalentà (p∧q)∧r
	- p∨(q∨r) équivalentà (p∨q)∨r
- •Distributivité
	- p∧(q v r) équivalent à (p ∧ q) v (p ∧ r)
		-
	- p ∨ (q ∧ r) équivalent à (p ∨ q) ∧ (p ∨ r)

### **Equivalences classiques (suite)**

• Lois de Morgan

 $\rightarrow$  (p  $\land$  q) équivalent à ( $\rightarrow$  p)  $\lor$  ( $\rightarrow$  q)

 $\neg$  (p  $\vee$  q) équivalent à ( $\neg$  p)  $\wedge$  ( $\neg$  q)

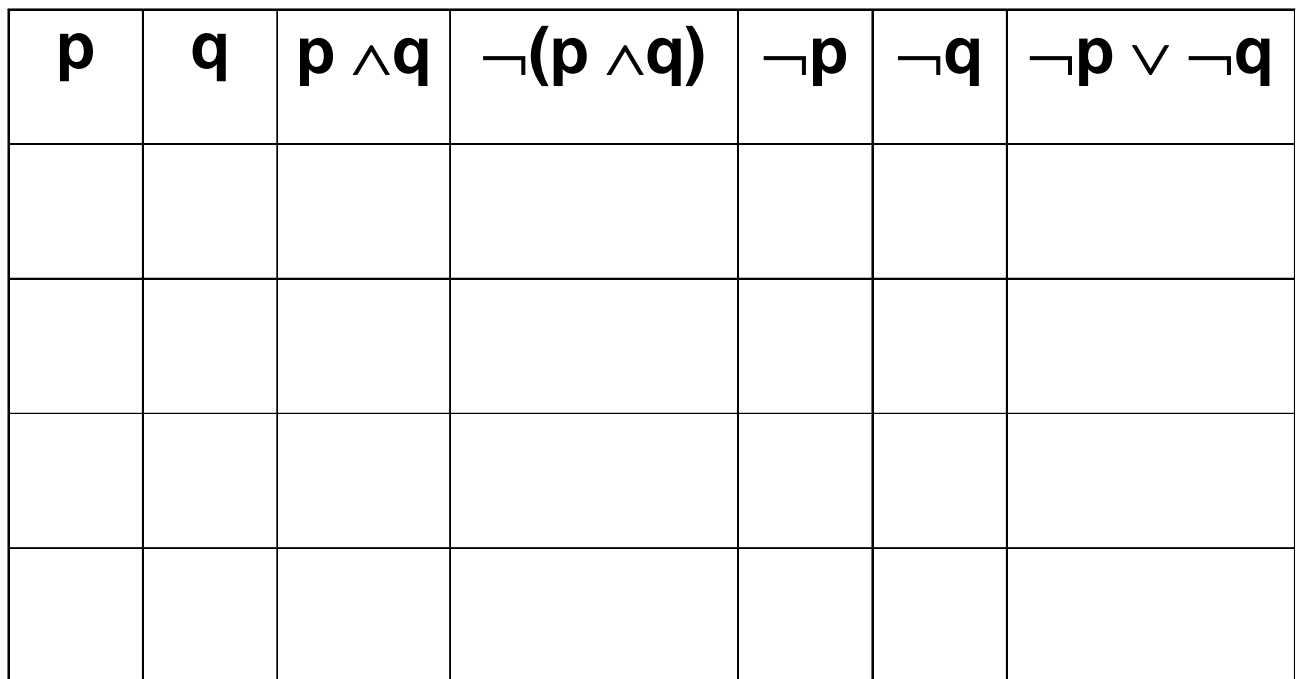

### **Formules : quelques classes et relations**

- Les tautologies :
	- -- vraies pour toute assignation de valeurs de vérité aux variables. **p p p** <sup>∨</sup> <sup>¬</sup> **p**
	- exemple : **p** <sup>∨</sup> <sup>¬</sup> **p**

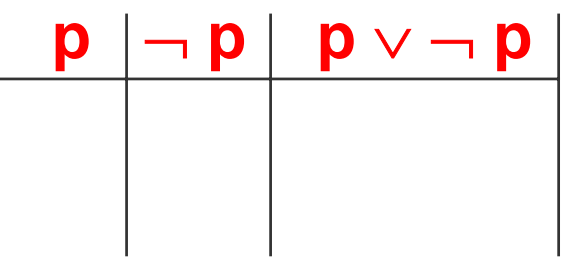

- Les formules contradictoires :
	- -- fausses pour toute assignation de valeurs de vérité aux variables. **p**  $\neg p$ **p p** <sup>∧</sup> <sup>¬</sup> **p**
	- exemple : **p** <sup>∧</sup> <sup>¬</sup> **p**

### **Formules :**

### **quelques classes et relations (suite)**

- Les formules équivalentes:
	- même valeur de vérité pour toute assignation de la même valeur de vérité aux variables.
	- exemples : **p**  ⇒ **q est équivalent à** ¬ **p**  ∨ **q p**  ⇒ **q est équivalent à** ¬ **q** <sup>⇒</sup> <sup>¬</sup> **p**

$$
\begin{array}{|c|c|c|c|c|}\n\hline\n\textbf{p} & \textbf{q} & \textbf{p} \Rightarrow \textbf{q} & \textbf{p} & \textbf{q} & \textbf{p} \lor \textbf{q} \\
\hline\n\textbf{p} & \textbf{q} & \textbf{p} & \textbf{q} & \textbf{p} \\
\hline\n\textbf{p} & \textbf{q} & \textbf{p} & \textbf{q} & \textbf{p} \\
\hline\n\textbf{p} & \textbf{q} & \textbf{p} & \textbf{q} & \textbf{p} & \textbf{p} \\
\hline\n\textbf{p} & \textbf{q} & \textbf{p} & \textbf{q} & \textbf{p} & \textbf{p} & \textbf{p} \\
\hline\n\textbf{p} & \textbf{q} & \textbf{p} & \textbf{q} & \textbf{p} & \textbf{p} & \textbf{p} & \textbf{p} & \textbf{p} \\
\hline\n\textbf{p} & \textbf{q} & \textbf{p} & \textbf{p} & \textbf{p} & \textbf{p} & \textbf{p} & \textbf{p} & \textbf{p} & \textbf{p} & \textbf{p} \\
\hline\n\textbf{p} & \textbf{q} & \textbf{p} & \textbf{p} & \
$$

# **Du bon usage de la logique**

#### **Vérification de l'équivalence de deux formules**

*"être mineur (p) ou majeur (¬p) non imposable (q) "* équivaut à *"être mineur (p) ou non imposable (q) "* 

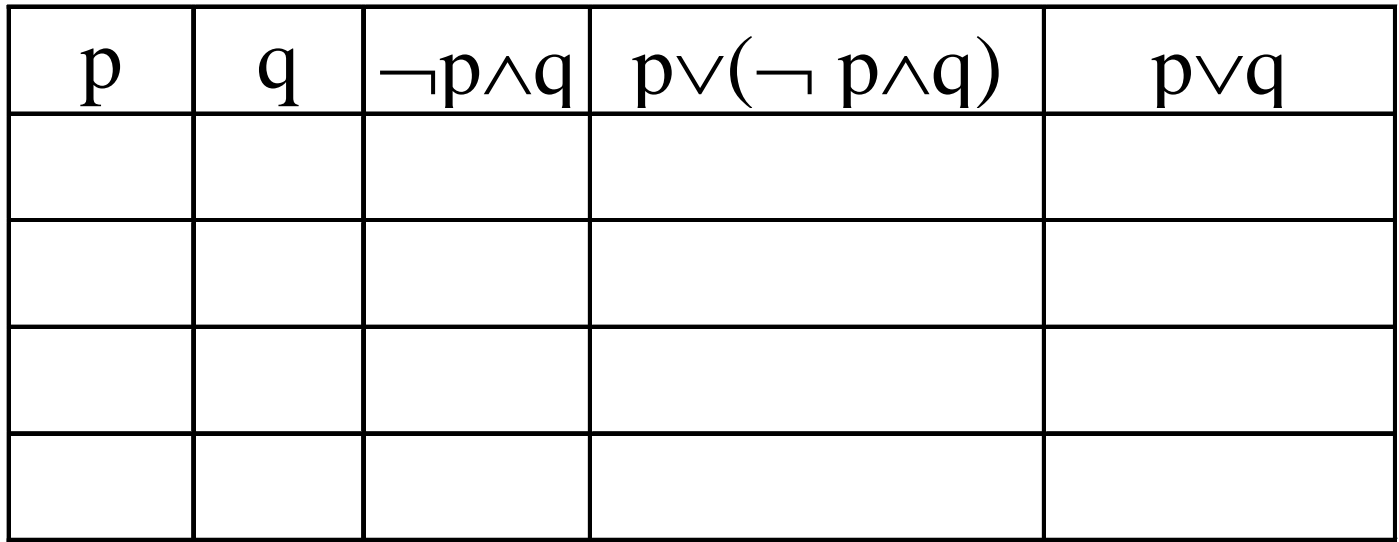

# **Applications à l'algorithmique**

• Interpréter (et bien comprendre!) l'arrêt des itérations à la sortie d'une boucle.

#### **tant que** <cond> **faire**

À la sortie : la sortie : **non**(<cond>) *est vrai* donc si = p **et** q à la sortie : **non** (p **et** q) c'est a dire **non**p **ou non** q

Exemple : avec **<cond>** égal à : val ≠ STOP **et** nbVal < MAX **non(<cond>)** égal à : val = STOP **ou** nbVal ≥ MAX

# **Applications à l'algorithmique (suite)**

#### • **Simplifier une écriture par substitution d'une formule équivalente**

si (Age = "Mineur" ou (non (Age = "Mineur") et non (Fisc = "Imposable"))) alors... *Equiva lent à :* 

si (Age = "Mineur" ou non (Fisc = "Imposable")) alors...

#### • **Vérifier la validité d'une condition**

si Valeur< 10 et Valeur >100 alors… Å *cas improbable*

#### • **Ecrire la négation d'une condition**

si on veut P et Q et R :

répéter …. tant que **non** P **ou non** Q **ou non** R **ou** …

# **Le Type BOOLEEN**

- •Deux constantes booléennes : VRAI , FAUX
- Des variables de type booléens : **variables** ok, continuer : booléen ok ← ( r ep <sup>=</sup>'O'o u r ep <sup>=</sup>'o' )  $\textsf{continuer} \leftarrow \textsf{(val} > \textsf{O} \textsf{ et } \textsf{val} < 9)$
- •Dans les conditionnelles et itératives : **tant que** ok **faire** … **si** continuer **alors** ...

### **Le Type BOOLEEN : exemple**

#### **Algorithme Logique**

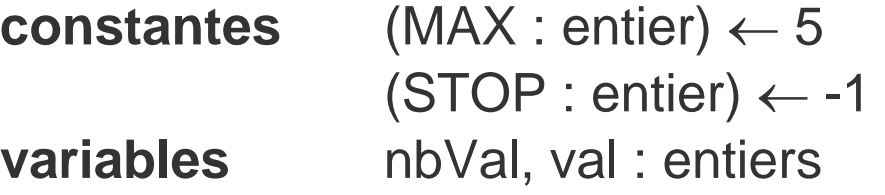

#### **ok : booléen**

#### **début**

```
nbVal       ← 0
saisir (val)
ok 
← val 
≠ STOP et nbVal
< MAXtant que ok faire de boucle booléenne }
    nbVal
← nbVal + 1
    saisir(val)
    ok ← val 
≠ STOP et nbVal
< MAX
```
*{initialisation de la variable*

*{relance}*

#### **ftq**

**si** val = STOP **alors ...**
## **Booléens : encore des exemples**

```
variables val : entier
            encore : booléendébut
  encore
← faux
  val ← 0
  répéter
        afficher( "bonjour " )
         val ← val – 1
        encore ← val > 0
   tant que encore 
   afficher( "fini "
)
fin
```

```
encore← faux
val ← 0
tant que non encore faire 
     val ← val + 1
     afficher(val
)
     encore ← val > 2
ftq
 afficher( "fini "
)
```
## fin Volume 1